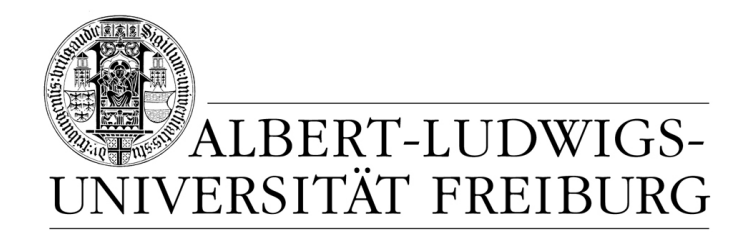

# **Network Protocol Design and Evaluation**

#### **Exercise 7**

#### **Stefan Rührup**

University of Freiburg Computer Networks and Telematics

Summer 2009

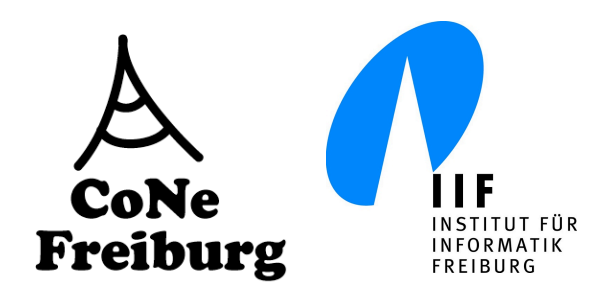

# **Task 1**

#### **Task 1** *Simulating a Queue*

- 1. Write a simulator for a single queuing system (M/M/1) using an object oriented design as described in the lecture. Uses classes for simulator, server and an event dispatcher.
- 2. Extend your program so that tasks are handled by two servers with a queue for each server. The dispatcher should assign the task to the server with fewer tasks in the queue.
- 3. Run simulations for the following parameters: Mean inter-arrival time = 1; mean service time  $= 0.3, 0.5, 0.7, 0.9$ . Execute 10 simulation runs for each parameter set with 1000 tasks each.
- 4. Record statistics for average queue length, average waiting time and server utilization and plot them using error bars (showing average and standard error) or box-and-whiskers.

#### **The Queueing System**

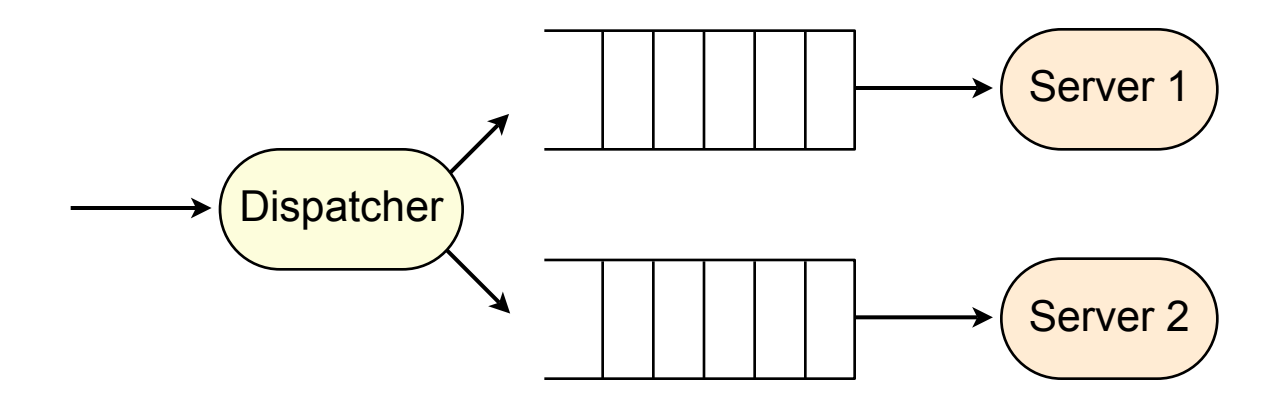

# **The Implementation** (1)

- ‣ Simulator contains the main event processing loop
- ‣ Events are stored in a priority queue
- ‣ Event dispatcher class contains event handler for arrival and departure
- ‣ Servers are separate classes
	- here, each server has its own queue
	- statistics are generated in each server
- ‣ **Example source code available on the website**

# **The Implementation** (2)

‣ Main loop in the Simulator class

```
 // Generate first event:
 eventSet.add( new ArrivalEvent( getNextArrival() ) );
 taskCount++;
 // Main loop:
 while (!eventSet.isEmpty() && taskCount < maxNumberOfTasks) 
 {
    Event e = eventSet.poll(); dispatcher.handleEvent(e);
 }
```
# **The Implementation** (3)

‣ Event handler in the Dispatcher class

```
class Dispatcher {
    PriorityQueue<Event> eventSet;
    public void handleEvent(Event e) {
             	 	 Simulation.setSimTime(e.getScheduledTime());
         if (e instanceof ArrivalEvent)
                 	 	 handleArrival( (ArrivalEvent)e );
             	 	 else
                 	 	 handleDeparture( (DepartureEvent)e );
    } 
...
```
### **Simulation results**

#### ‣ **Data recorded for Server 2**

mean service time  $= 0.5$ 

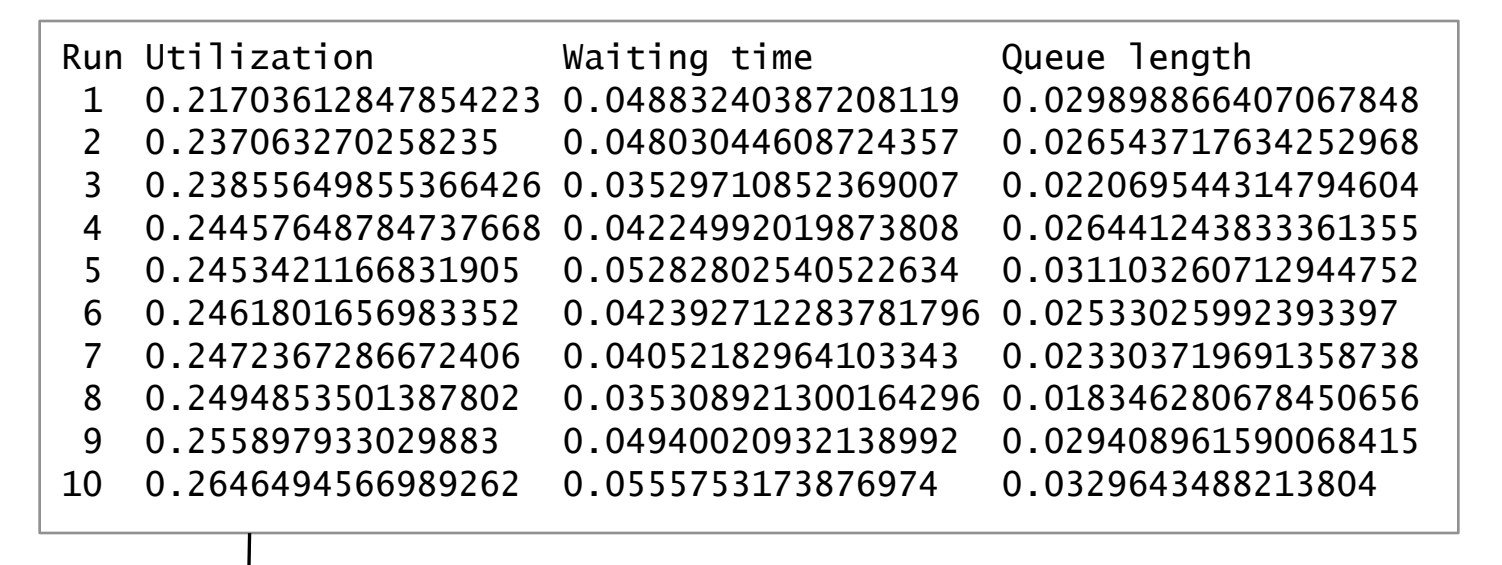

 $\rightarrow$  sort and extract min/max, quartiles

### **Processing data**

- ‣ **Data aggregation:** Average and deviation
- **Deviation:** 
	- Sample standard deviation

$$
s = \sqrt{\frac{1}{N-1} \sum_{i=1}^{N} (x_i - \overline{x})^2},
$$

• Standard error:

$$
SE_{\bar{x}} = \frac{s}{\sqrt{n}}
$$

### **Presenting Results**

- ‣ Aggregated data (e.g. average) gives a concise description, but deviations are not visible
- ‣ Ways to include deviation
	- Error bars (show standard error)
	- Box-and-whisker plot (show quartiles)

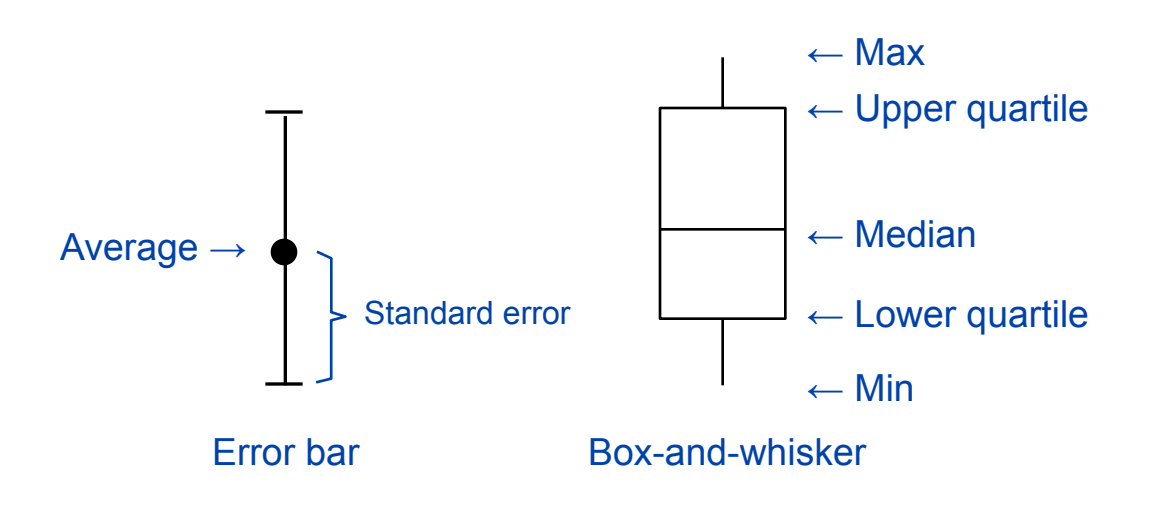

#### **Utilization diagram**

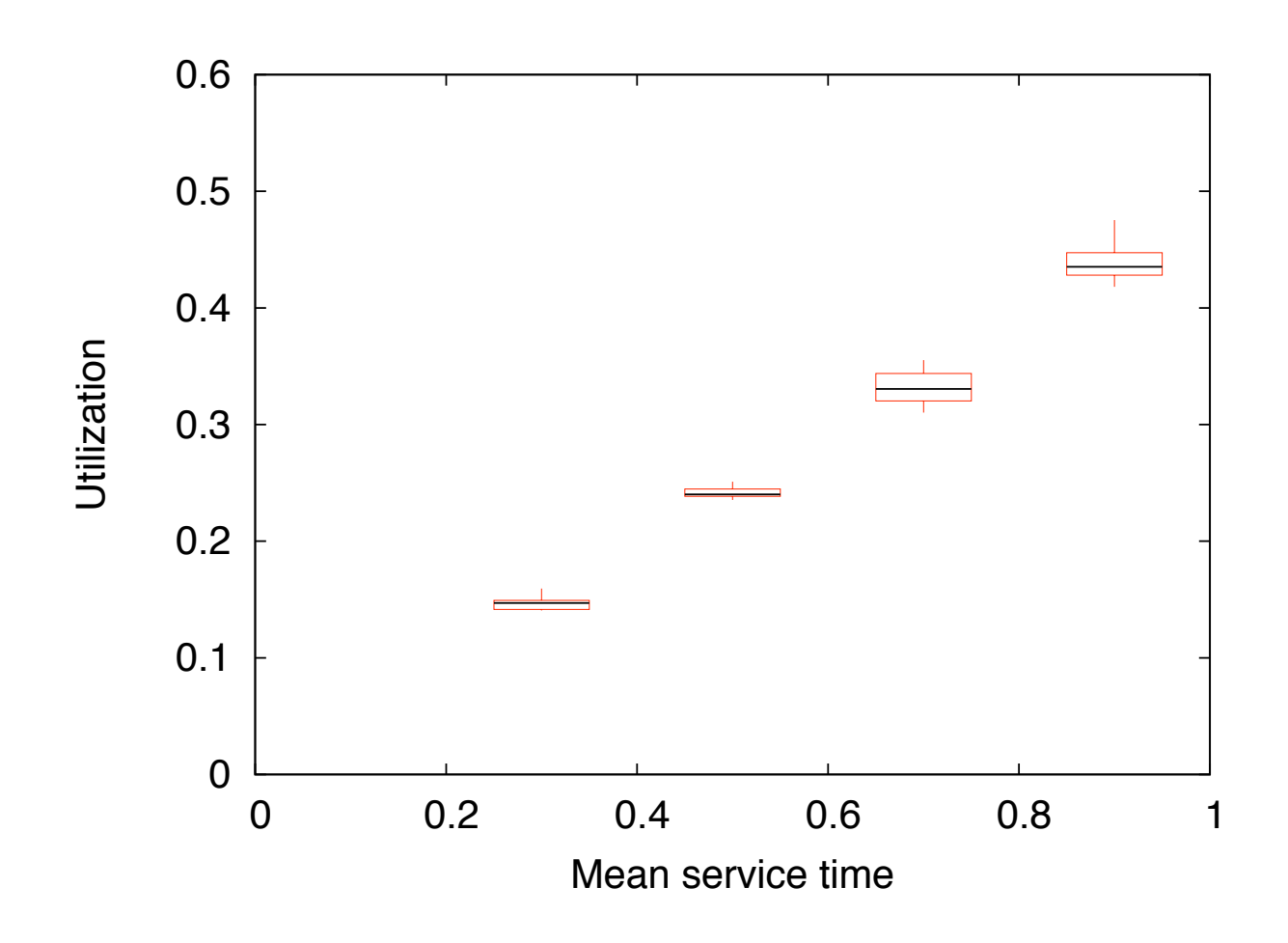

Network Protocol Design and Evaluation Stefan Rührup, Summer 2009